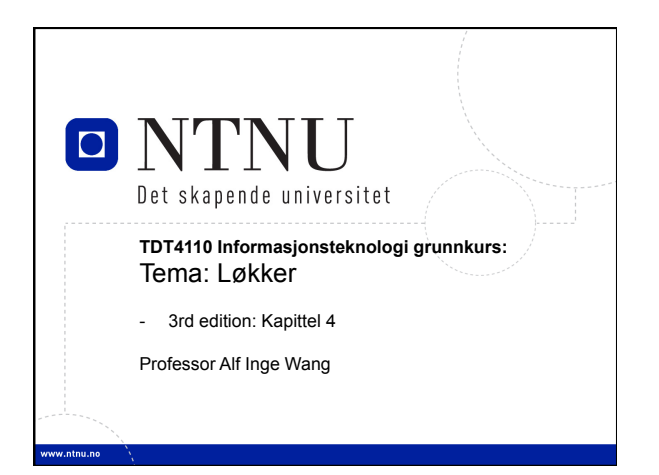

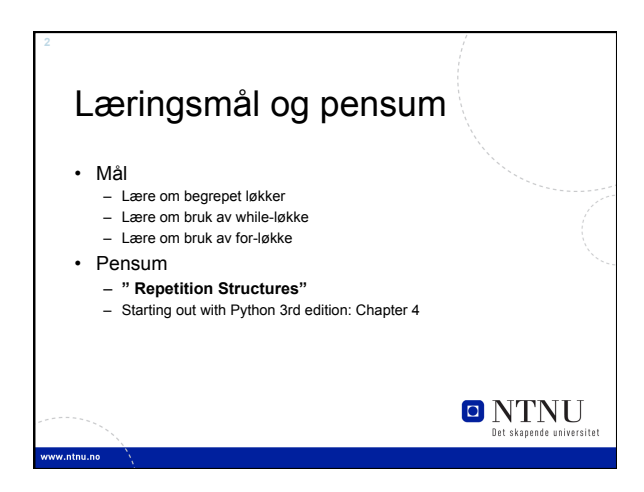

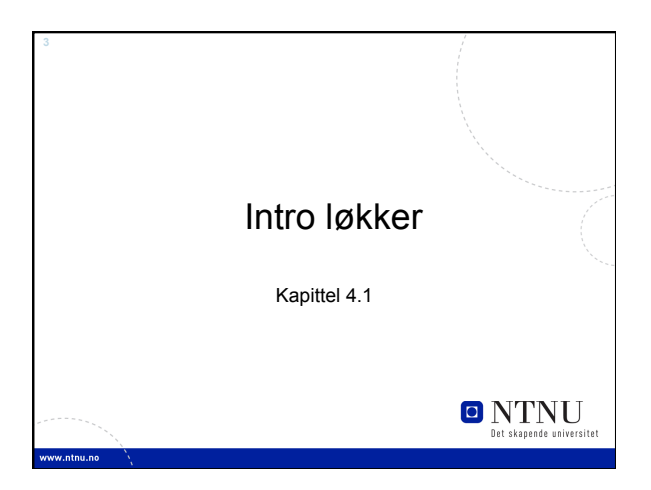

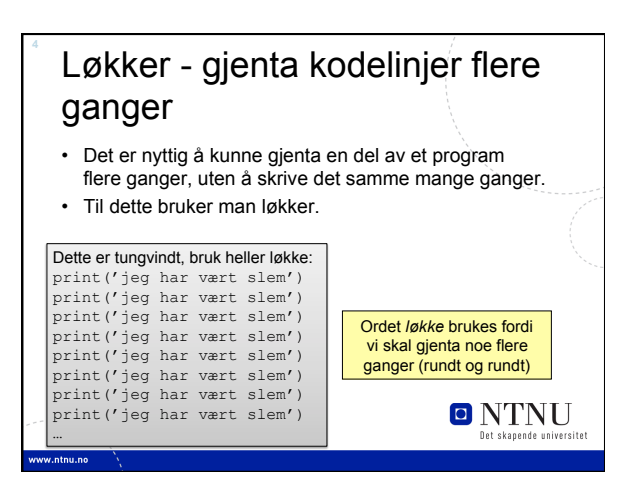

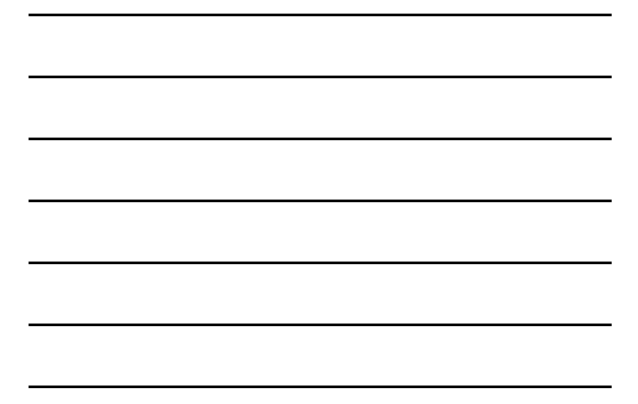

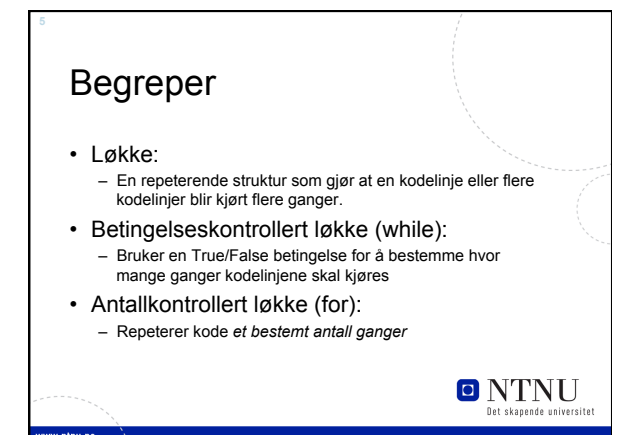

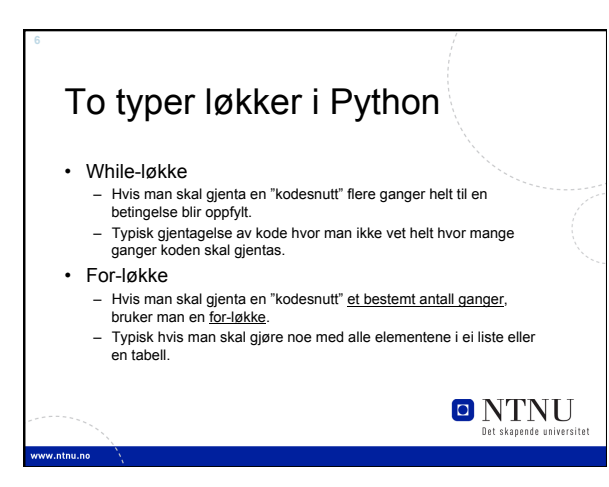

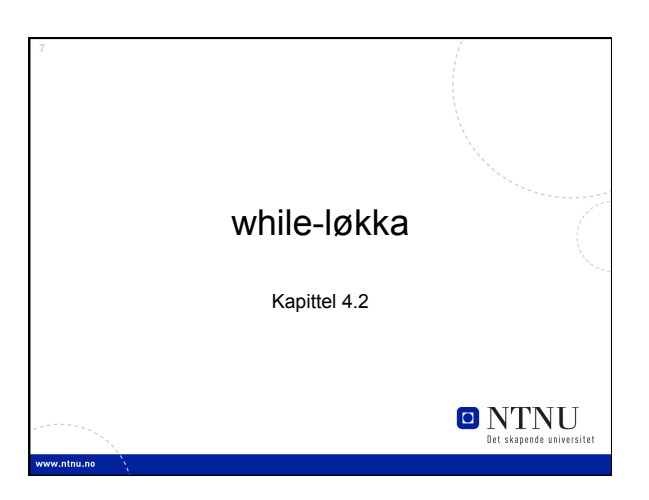

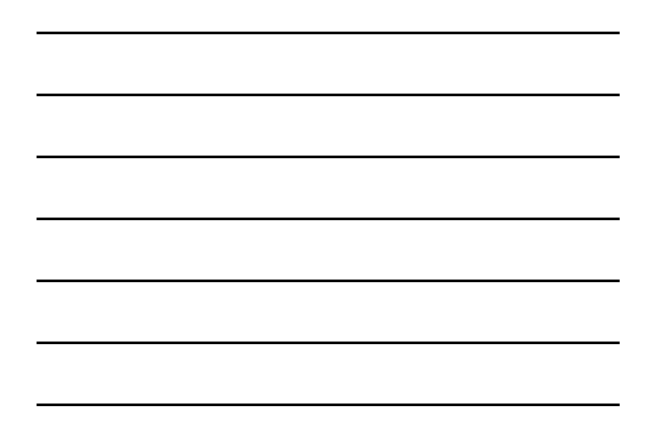

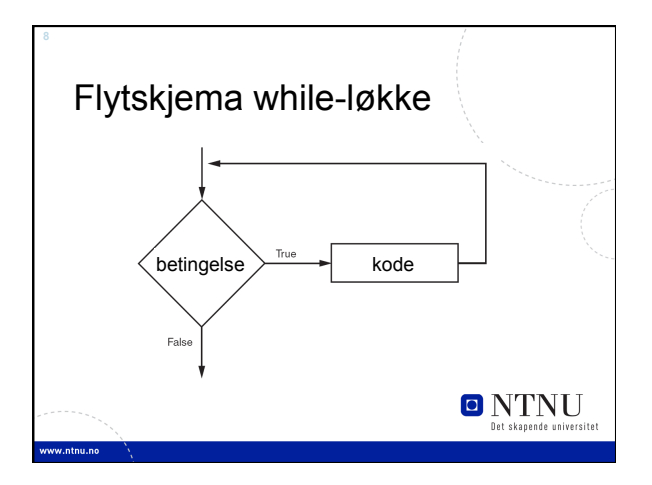

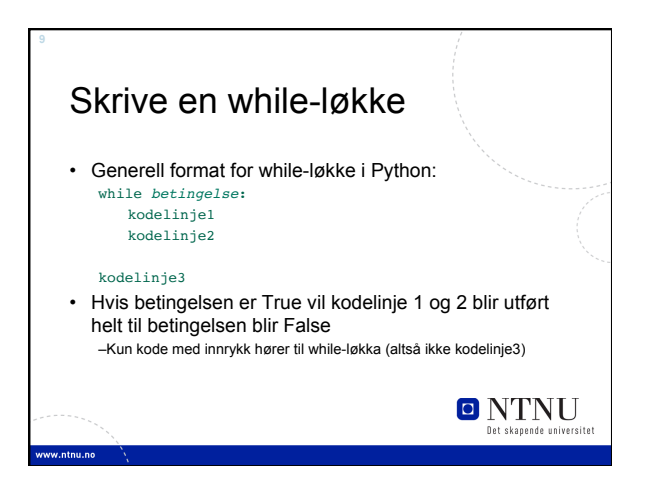

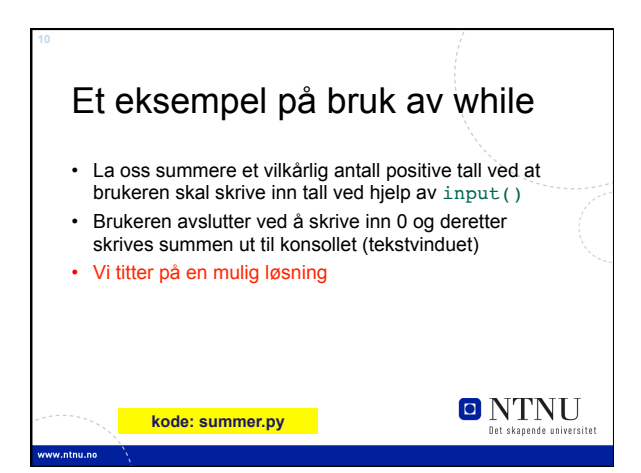

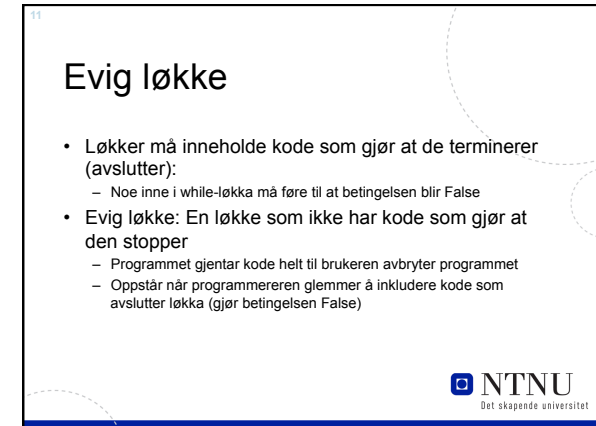

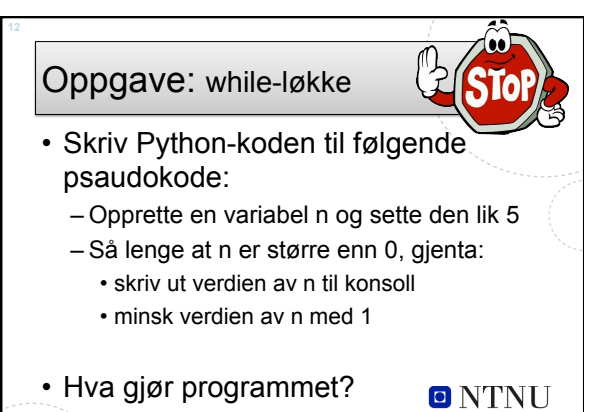

**kode: oppgave-while-py** 

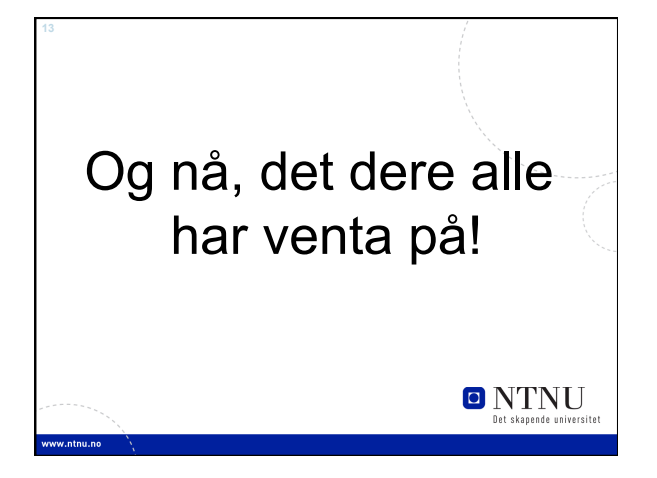

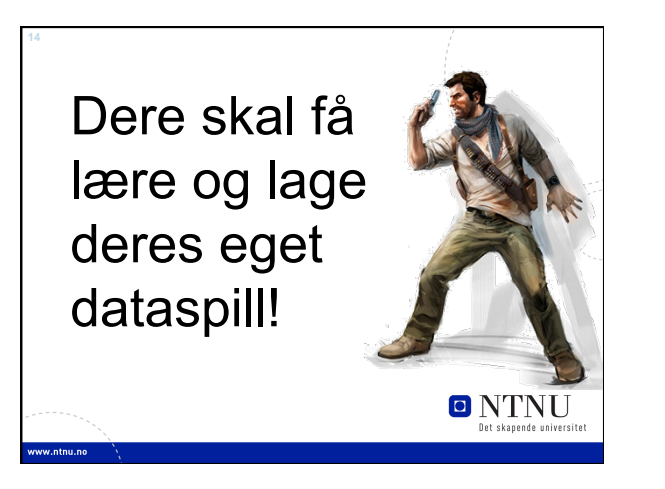

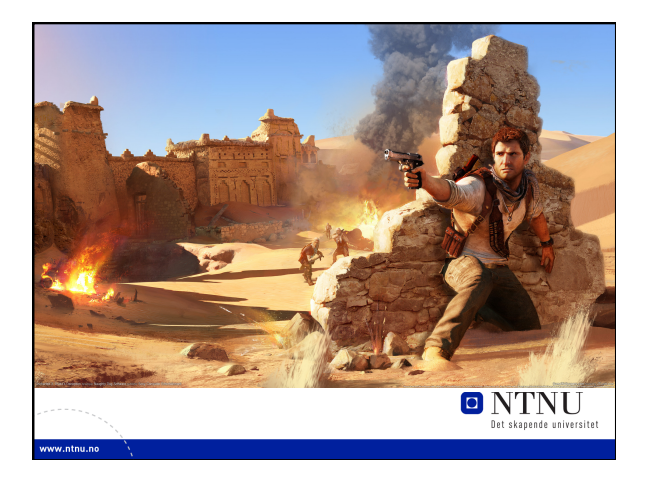

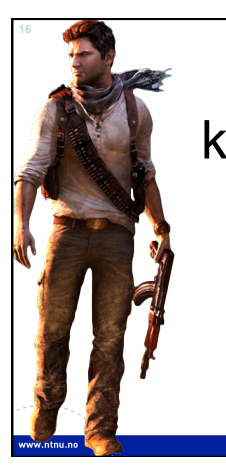

Fet grafikk, kult gameplay, bli kjent og masse penger … **O** NTNU

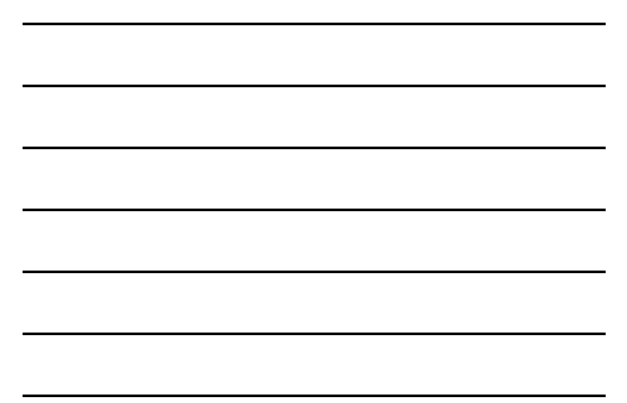

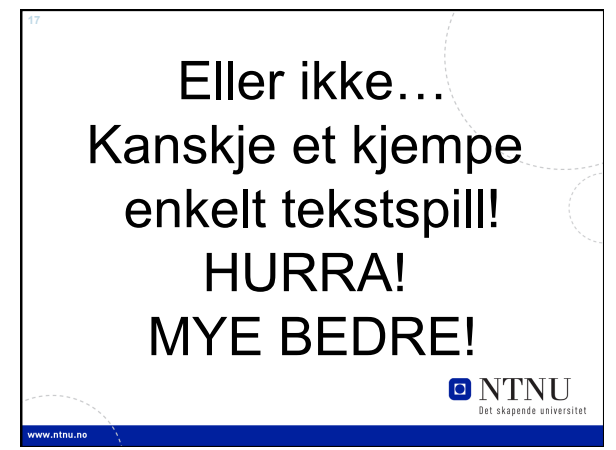

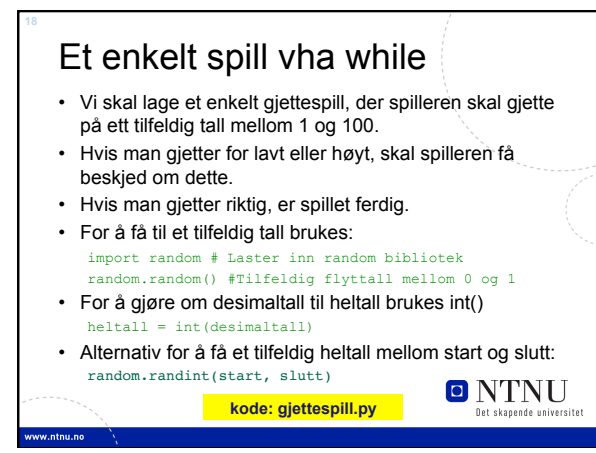

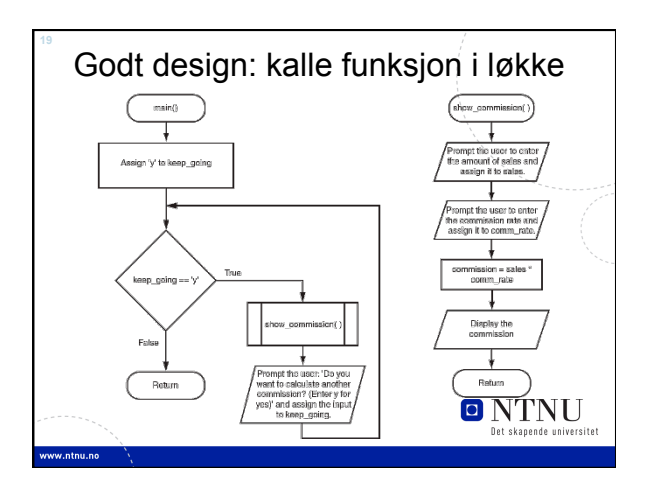

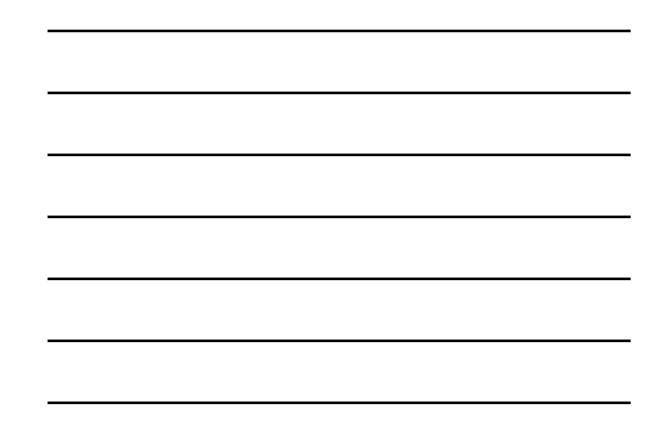

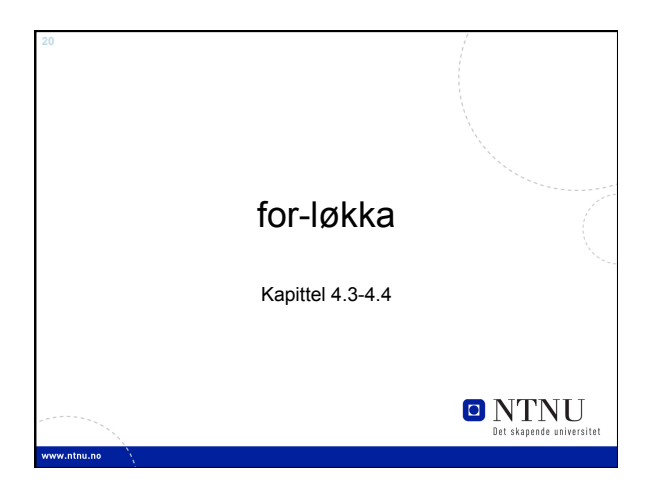

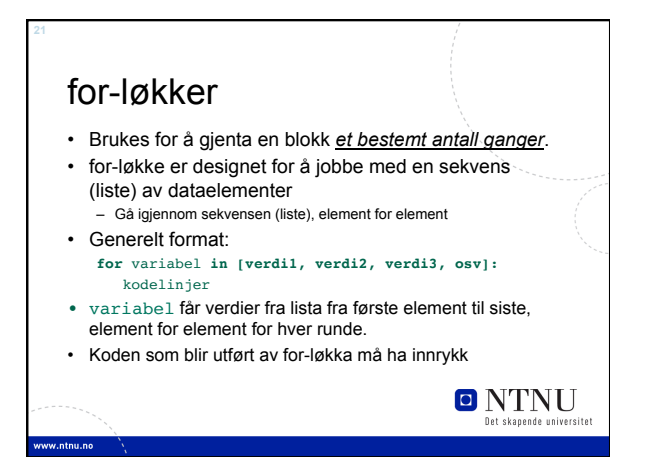

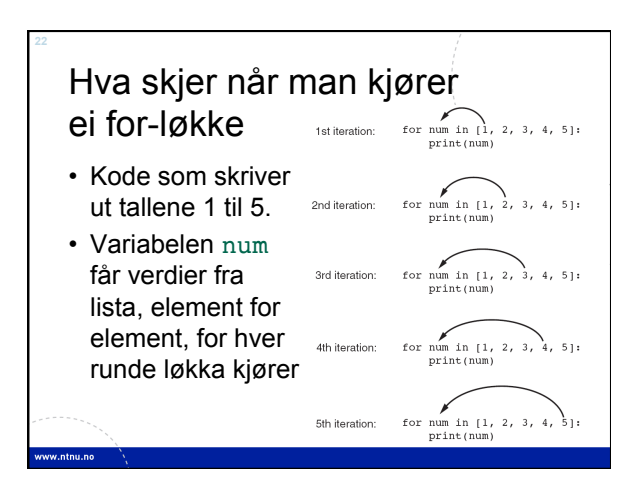

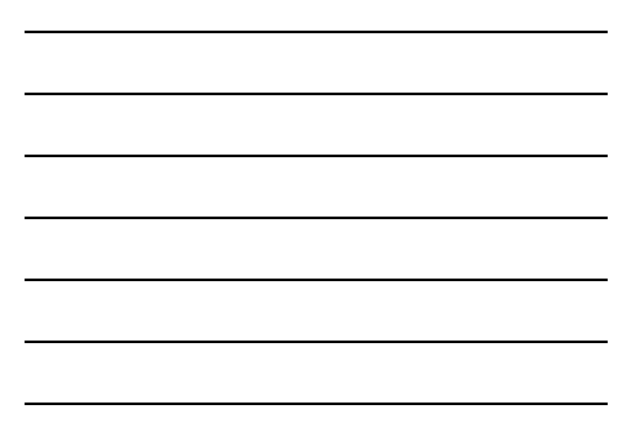

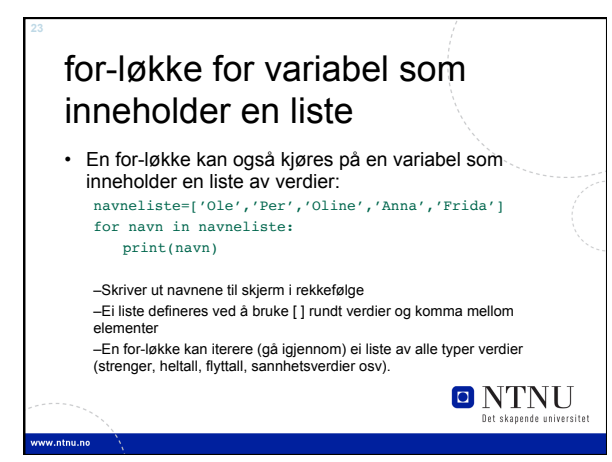

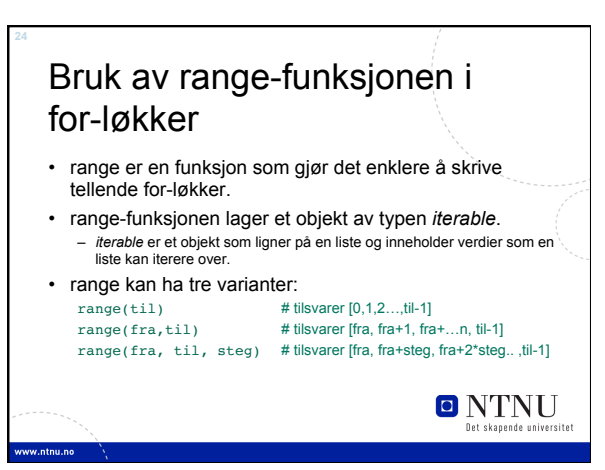

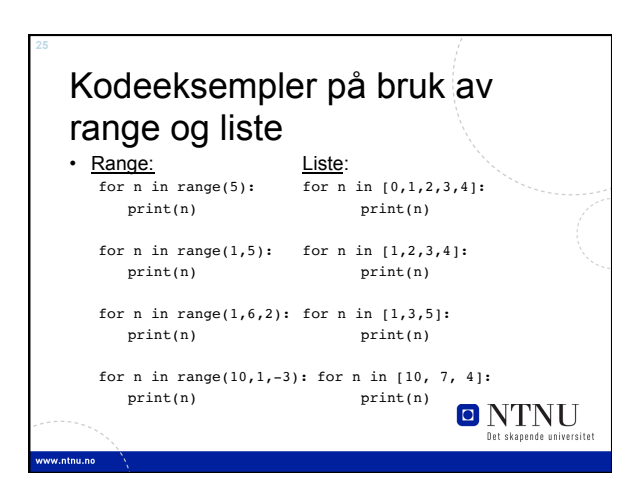

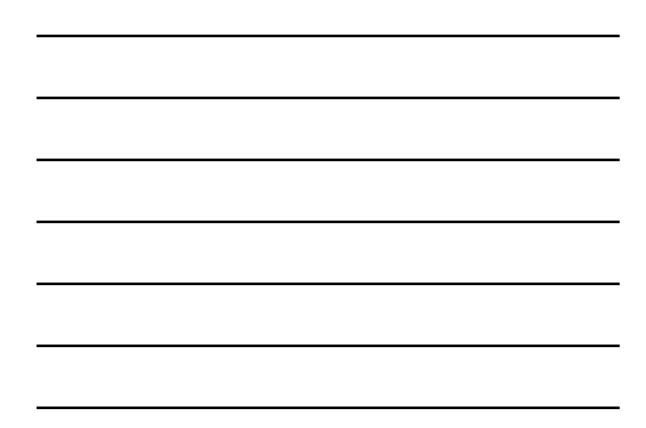

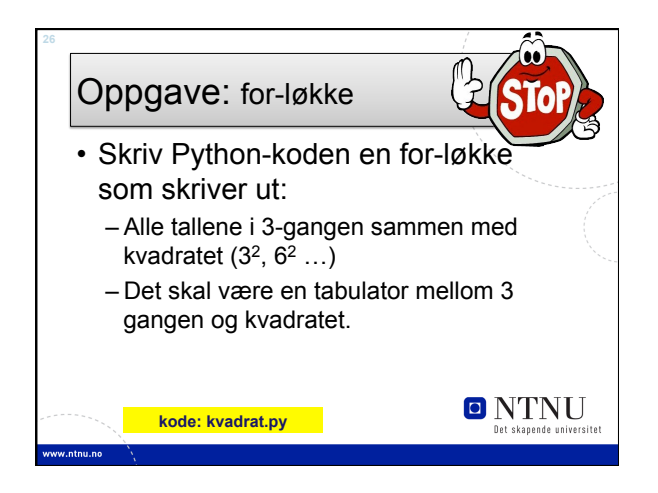

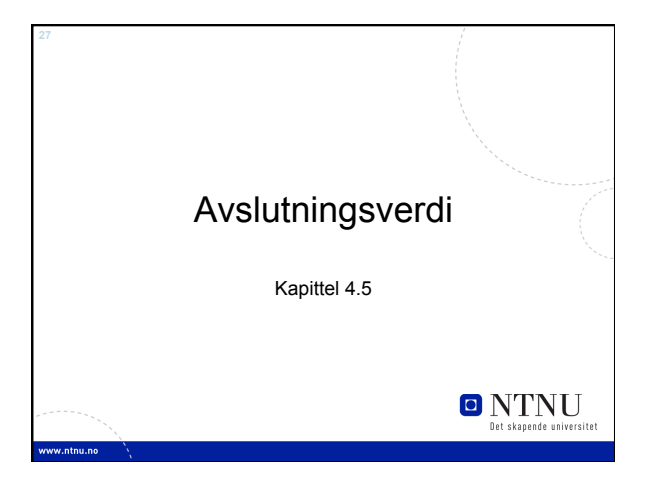

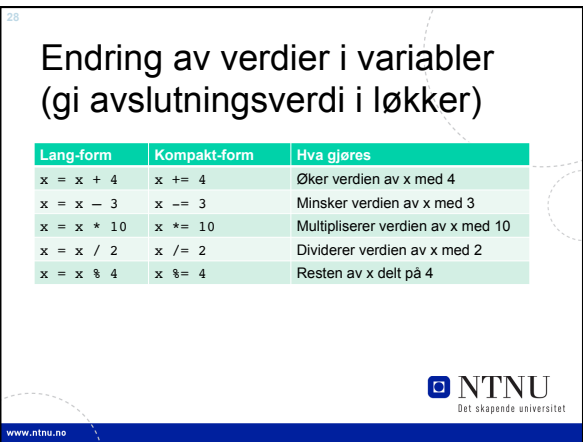

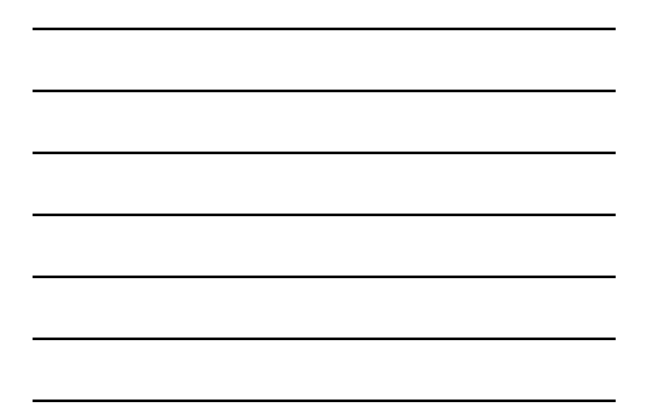

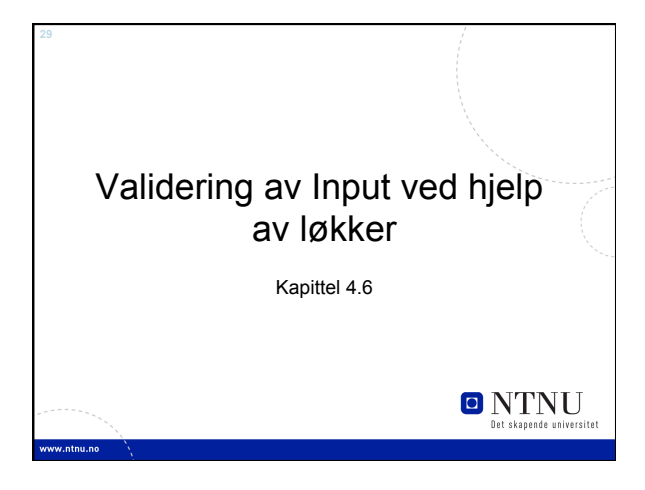

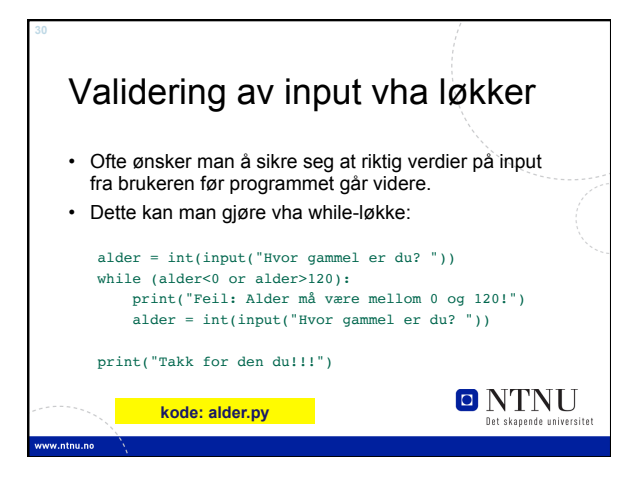

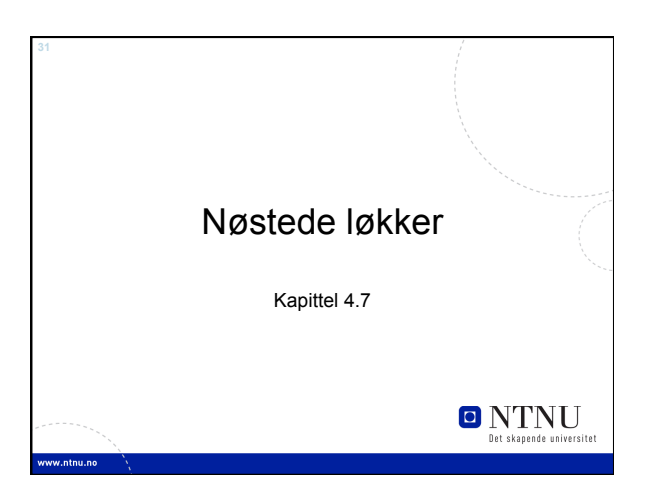

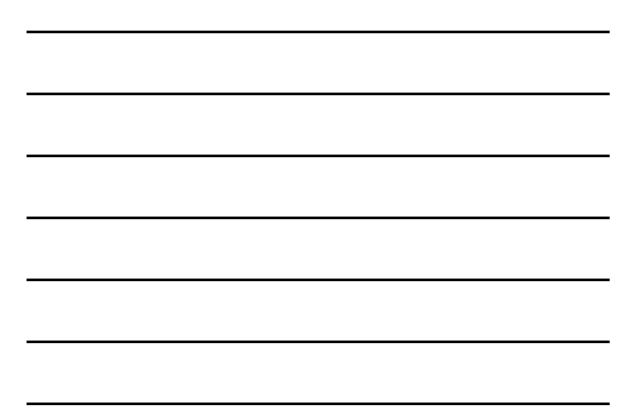

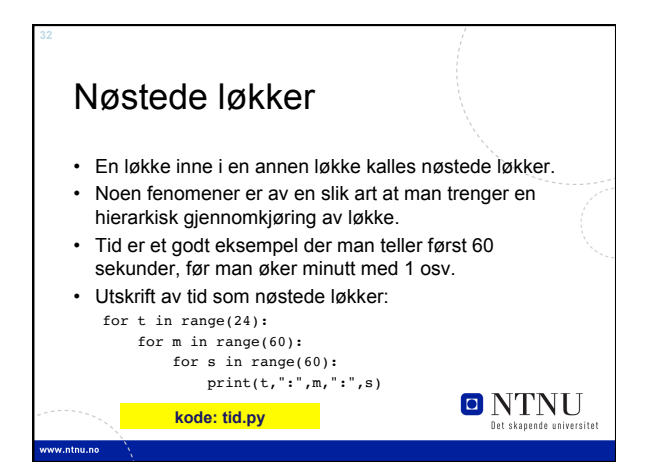

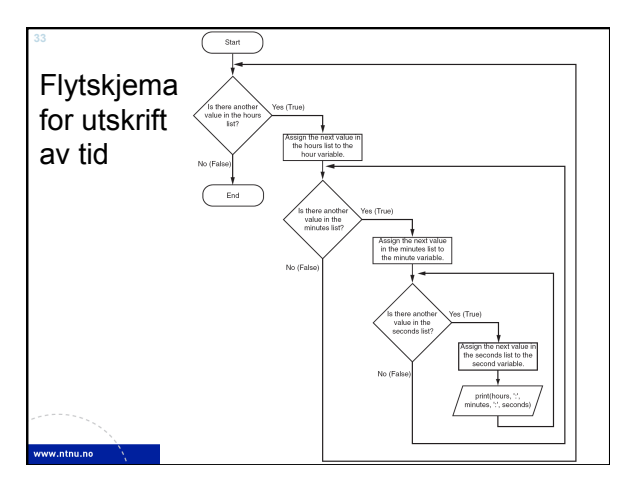

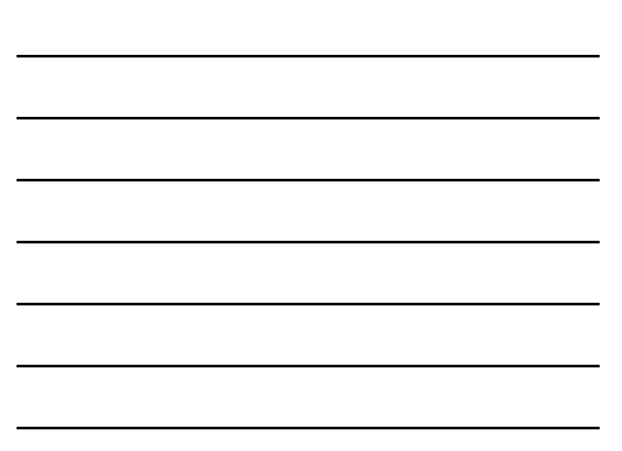

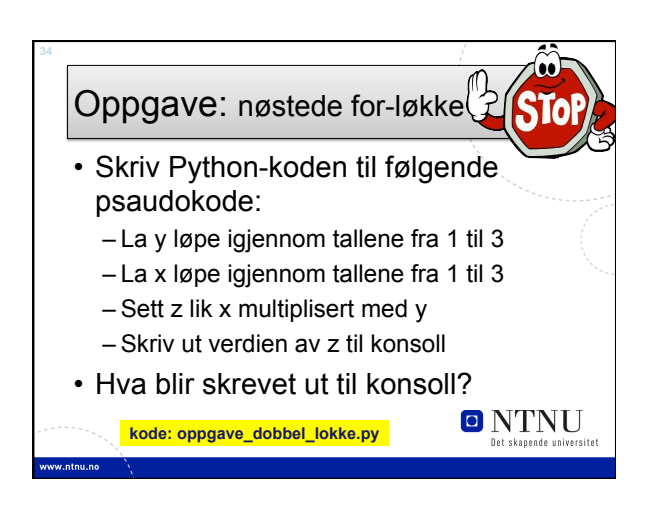

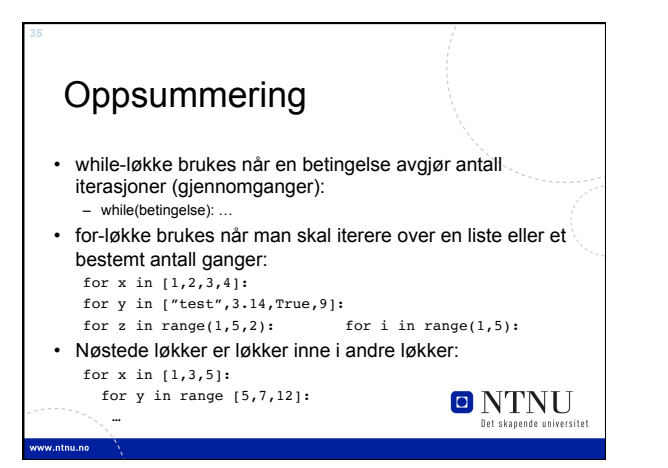